**Exercise 0.[1](#page-0-0).** Make sure that git<sup>1</sup> and git-lfs<sup>[2](#page-0-1)</sup> are installed in your computer.

Exercise 0.2. Find a Python 3 interpreter and a suitable code editor for your platform and make sure they are installed on your computer.

Exercise 0.3. Write a (Python) program that takes as input a directed graph in the format given below, and prints out all vertices that have maximal out-degree. The input should be read from a file given as a command-line argument.

The file format is as follows:

$$
\begin{array}{ccc}\nn\\ \n s_1 & t_1\\ \n s_2 & t_2\\ \n s_3 & t_3\\ \n \vdots & \vdots\\ \n s_m & t_m\n\end{array}
$$

The first line consists of a single integer  $n$ , the number of vertices of the graph. Each of the following lines consists of two integers  $s_i$  and  $t_i$ , specifying an edge from vertex  $s_i$  to vertex  $t_i$ , separated by a space. Vertices are numbered  $0, 1, \ldots, n - i$ .

As an example, the following input encodes a directed triangle:

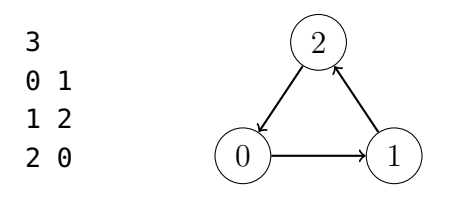

Data files are available on Github<sup>[3](#page-0-2)</sup>.

Exercise 0.4. Modify your program to compute the vertices of minimal in-degree instead.

<span id="page-0-0"></span><sup>1</sup><https://git-scm.com/>

<span id="page-0-1"></span><sup>2</sup><https://git-lfs.github.com/>

<span id="page-0-2"></span><sup>3</sup><https://github.com/knowsys/Course-Knowledge-Graphs/tree/master/data/simple-graphs>